SAP ABAP table VTBLV0\_DI {Direct Input Structure for Creating Limits}

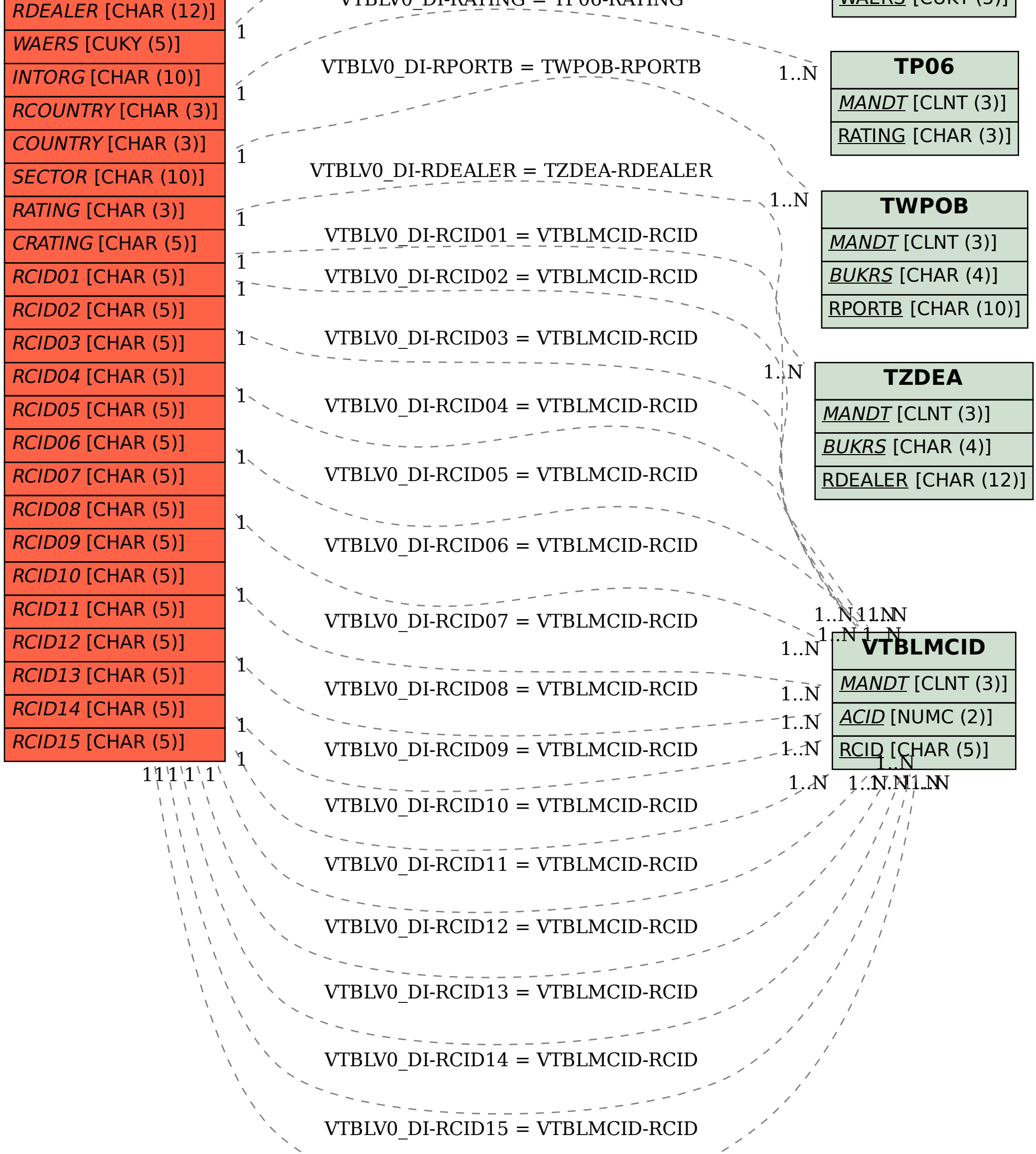

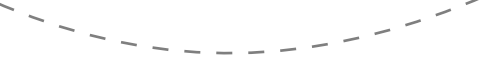

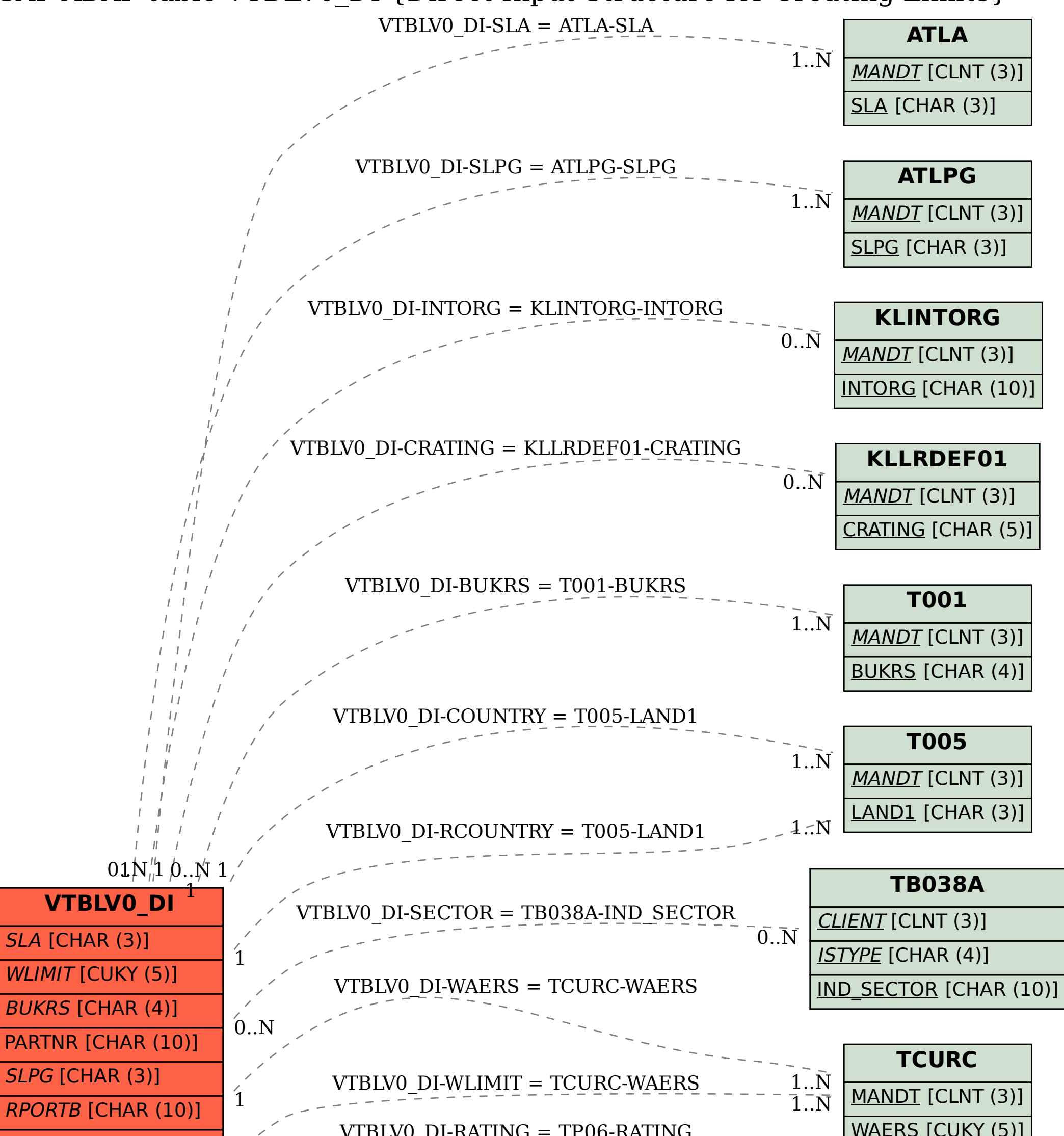